## **KS5 Curriculum Sequencing – Homework/Prep Time Work and Private Study Work: BTEC Music Technology**

## **BTEC Music Technology homework, prep time work and private study work policy**

All homework, prep time work and private study work in A Level Music is set on Edulink homework with a clear set date, due date and time allocation.

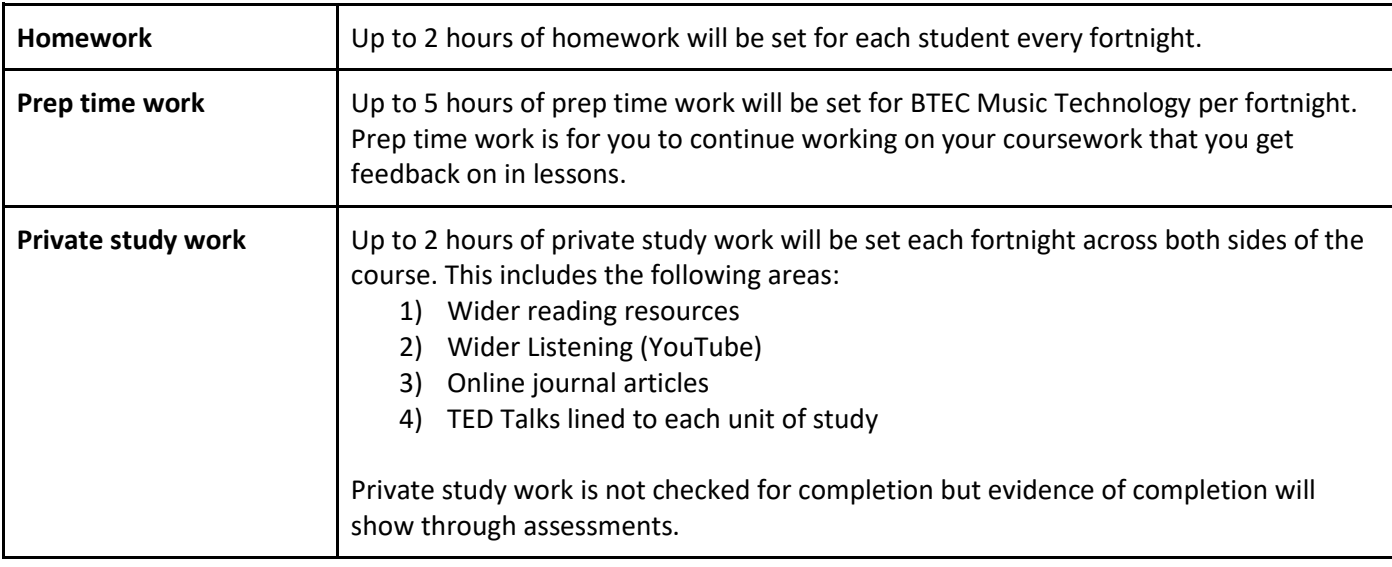

## **Sequencing of homework, prep time work and private study work**

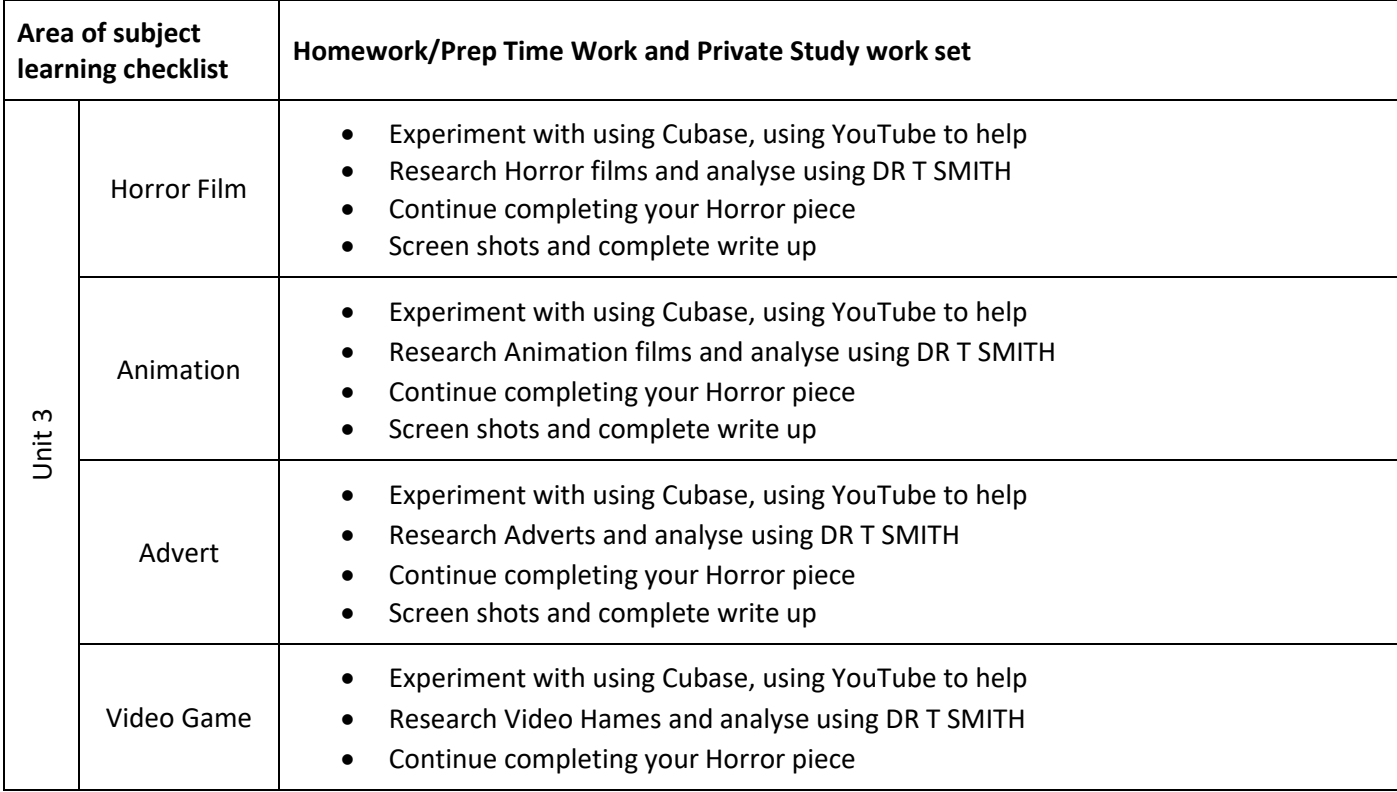

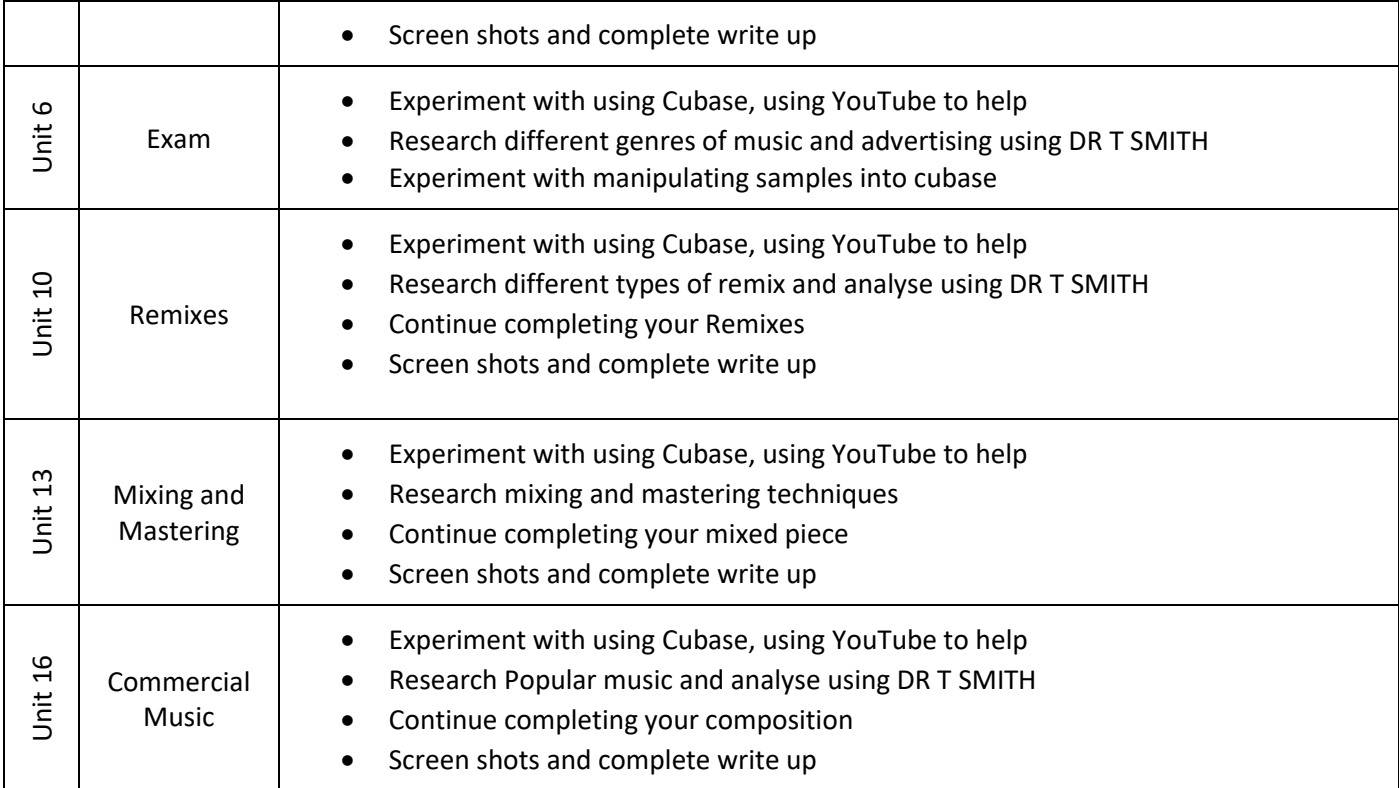